## Package 'colocPropTest'

June 11, 2024

<span id="page-0-0"></span>Title Proportional Testing for Colocalisation Analysis

Version 0.9.1

Description Colocalisation analysis tests whether two traits share a causal genetic variant in a specified genomic region. Proportional testing for colocalisation has been previously proposed [Wallace (2013) [<doi:10.1002/gepi.21765>](https://doi.org/10.1002/gepi.21765)], but is reimplemented here to overcome barriers to its adoption. Its use is complementary to the finemapping based colocalisation method in the 'coloc' package, and may be used in particular to identify false ``H3'' conclusions in 'coloc'.

License GPL  $(>= 3)$ 

Encoding UTF-8

RoxygenNote 7.2.3

VignetteBuilder knitr

Depends magrittr, data.table

Imports car, coloc, graphics, stats, utils

**Suggests** knitr, plotrix, test that  $(>= 3.0.0)$ 

Config/testthat/edition 3

NeedsCompilation no

Author Chris Wallace [aut, cre] (<<https://orcid.org/0000-0001-9755-1703>>)

Maintainer Chris Wallace <chris.x.wallace@gsk.com>

Repository CRAN

Date/Publication 2024-06-11 11:30:02 UTC

### **Contents**

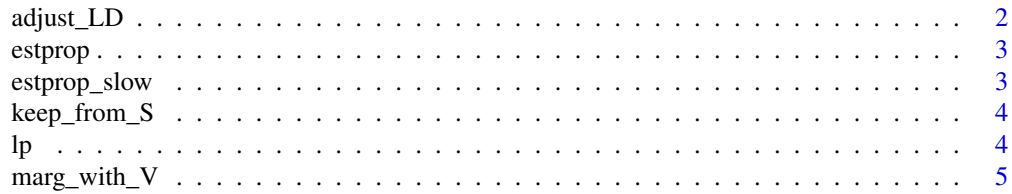

#### <span id="page-1-0"></span>2 adjust\_LD

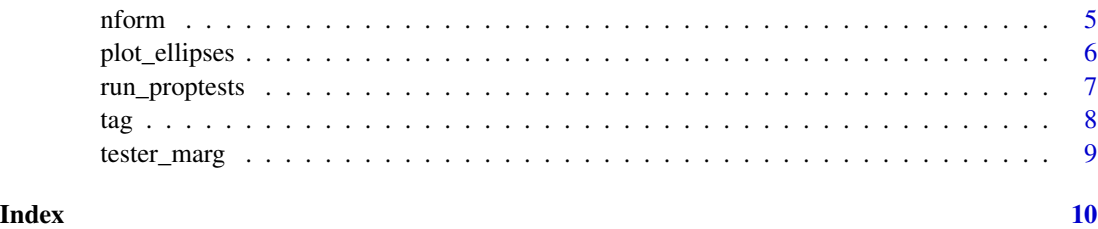

adjust\_LD *adjust LD for variable sample size*

#### Description

adjust LD for variable sample size

#### Usage

adjust\_LD(S, LD)

#### Arguments

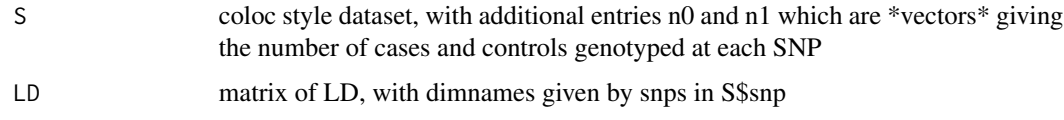

#### Value

adjusted LD matrix

#### Examples

library(coloc)

```
data(coloc_test_data)
attach(coloc_test_data)
LD=D1$LD
dimnames(LD)=list(D1$snp,D1$snp)
D1$type="cc"
D1$s=.5
D1$n1=D1$N * sample(c(0.25,.5),length(D1$snp), replace=TRUE)
D1$n0=rep(0.5*D1$N,length(D1$snp))
aLD=colocPropTest::adjust_LD(D1,LD)
LD[1:6,1:6]
aLD[1:6,1:6]
detach(coloc_test_data)
```
<span id="page-2-0"></span>

#### Description

Proportional colocalisation testing supplying only a pair of regression coefficients.

#### Usage

estprop(b1, b2, V1, V2)

#### Arguments

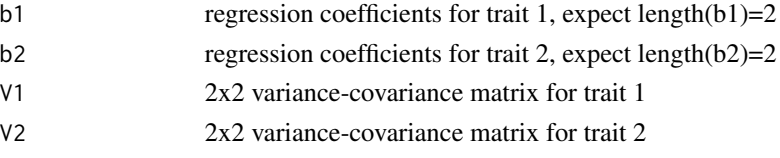

#### Value

a list, containing \* result: the test statistic \* plot.data: dataset for plotting the input data \* plot.eta: dataset for plotting chisq as a function of theta or eta

#### Author(s)

Chris Wallace

estprop\_slow *Proportional colocalisation testing*

#### Description

This should return the same as estprop for a pair of snps, but is slower. Left here for checking. Also accomodates more than two snps.

#### Usage

estprop\_slow(b1, b2, V1, V2)

#### Arguments

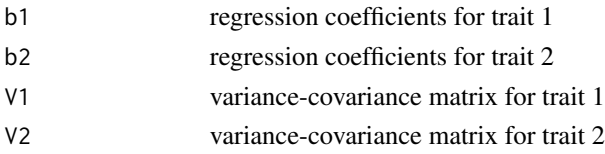

#### <span id="page-3-0"></span>Value

a list, containing the test statistic and two datasets for plotting the input data or eta

#### Author(s)

Chris Wallace

keep\_from\_S *keep snp subset of coloc dataset*

#### Description

keep snp subset of coloc dataset

#### Usage

keep\_from\_S(S, keep)

#### Arguments

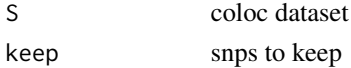

#### Value

subset of coloc dataset

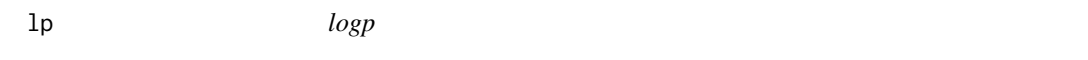

#### Description

uses logs in calculation to avoid numerical issues with very small std errors / p values

#### Usage

lp(beta, se)

#### Arguments

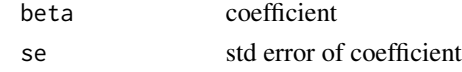

#### Value

-log10 p

<span id="page-4-0"></span>marg\_with\_V *create variance-covariance matrix for pair of marginal beta + vbeta, given estimate of r between snps*

#### Description

create variance-covariance matrix for pair of marginal beta + vbeta, given estimate of r between snps

#### Usage

marg\_with\_V(beta, vbeta, rho)

#### Arguments

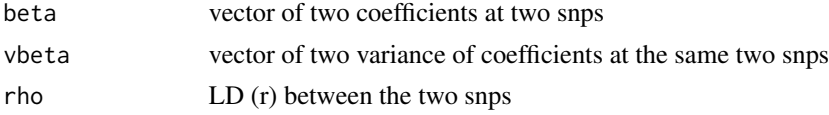

#### Value

list of coefficient & variance-covariance matrix

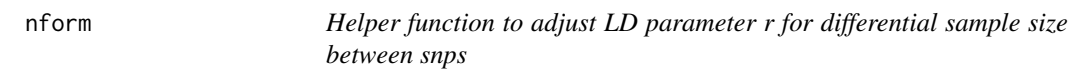

#### Description

Estimate the r between effect estimates at snps which were genotyped on different sets of cases and controls. The adjusted r will be nform(...) \* r (where r is the population correlation between snps).

#### Usage

nform(n0a, n1a, n0b, n1b, n0ab = pmin(n0a, n0b), n1ab = pmin(n1a, n1b))

#### Arguments

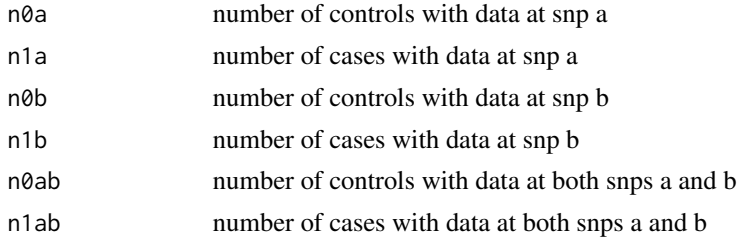

#### <span id="page-5-0"></span>Value

proportionality constant that depends on sample size.

plot\_ellipses *draw two ellipses*

#### Description

draw two ellipses

#### Usage

```
plot_ellipses(
  b1,
  vb1,
  b2,
  vb2,
  legend = c("inferred", "observed"),
  include_origin = FALSE,
  ...
\mathcal{L}
```
#### Arguments

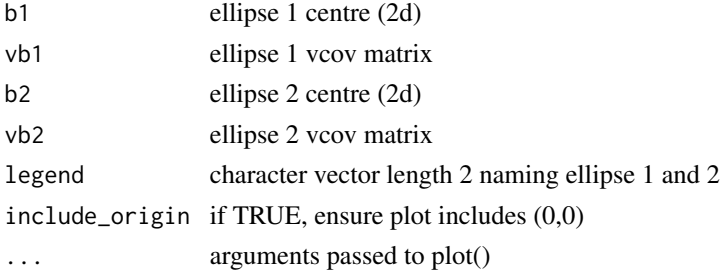

#### Value

draw ellipses on current graphics device

#### Author(s)

Chris Wallace

#### Examples

```
plot_ellipses(b1=c(5,5), vb1=diag(2),
             b2=c(2,2), vb2=matrix(c1,0.5,0.5,1), 2, 2),legend=c("circle", "ellipse"),
             include.origin=TRUE)
```
<span id="page-6-0"></span>run\_proptests *run proportional tests on extreme subset of snp pairs from two coloc style datasets. Of all functions in this package, this is the main one that should be used.*

#### Description

run proportional tests on extreme subset of snp pairs from two coloc style datasets. Of all functions in this package, this is the main one that should be used.

#### Usage

```
run_proptests(
 S1,
  S2,
 LD,
  topsnps = "auto",
 r2.thr = 0.95,maxtests = 10000,
 nauto = 200,
 adjust_n = FALSE)
```
#### Arguments

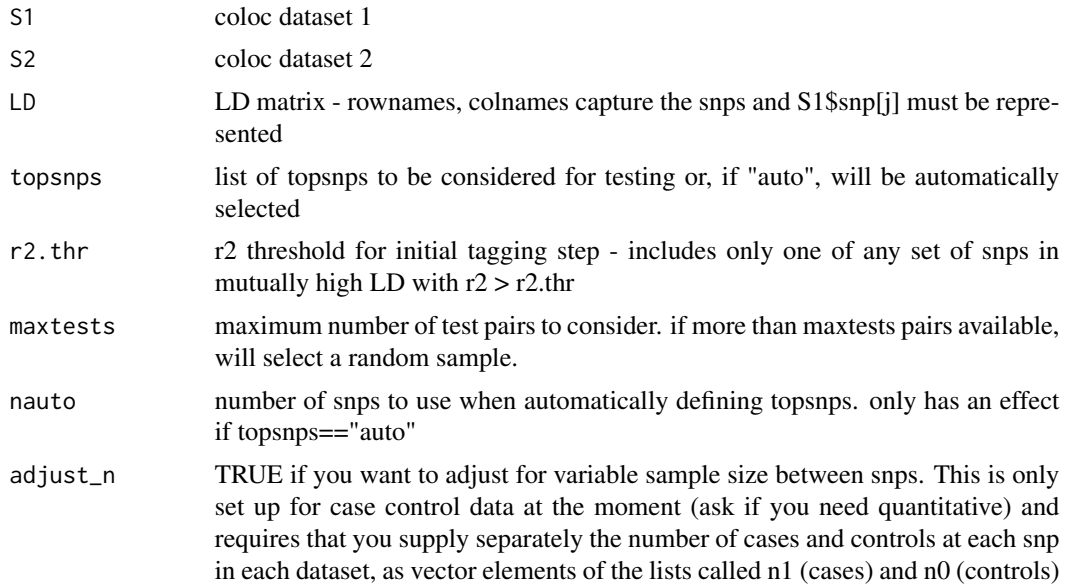

#### Value

data.table containing the tests run

#### <span id="page-7-0"></span>Author(s)

Chris Wallace

#### Examples

```
library(colocPropTest)
library(coloc)
data(coloc_test_data)
attach(coloc_test_data)
LD=D1$LD
dimnames(LD)=list(D1$snp,D1$snp)
results=run_proptests(D1,D2,LD=LD,topsnps=D1$snp,maxtests=100)
min(results$fdr)
```
tag *Derive tag SNPs using heirarchical clustering*

#### Description

Uses complete linkage and the [hclust](#page-0-0) function to define clusters, then cuts the tree at 1-tag.threshold

#### Usage

 $tag(r2, r2_threshold = 0.95, quiet = FALSE, method = "complete")$ 

#### Arguments

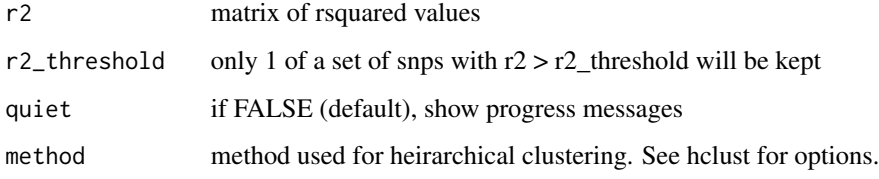

#### Value

character vector, names are snps, values are the tag for each SNP

#### Author(s)

Chris Wallace

<span id="page-8-0"></span>

#### Description

run proportional test directly on marginal test stats from coloc datasets

#### Usage

tester\_marg(j, S1, S2, LD1, LD2 = LD1)

#### Arguments

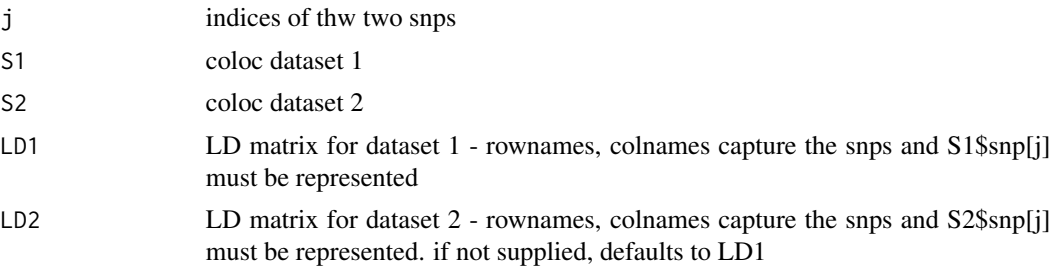

#### Value

result from estprop

# <span id="page-9-0"></span>Index

adjust\_LD, [2](#page-1-0) estprop, [3](#page-2-0) estprop\_slow, [3](#page-2-0) hclust, *[8](#page-7-0)* keep\_from\_S, [4](#page-3-0) lp, [4](#page-3-0) marg\_with\_V, [5](#page-4-0) nform, [5](#page-4-0) plot\_ellipses, [6](#page-5-0) run\_proptests, [7](#page-6-0) tag, [8](#page-7-0) tester\_marg, [9](#page-8-0)